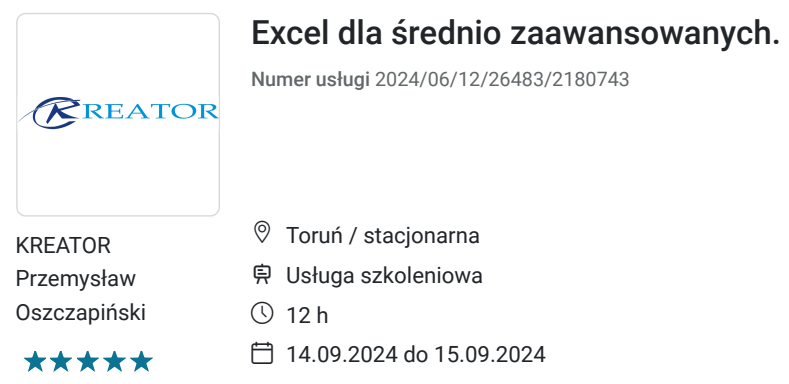

1 440,00 PLN brutto 1 440,00 PLN netto 120,00 PLN brutto/h 120,00 PLN netto/h

# Informacje podstawowe

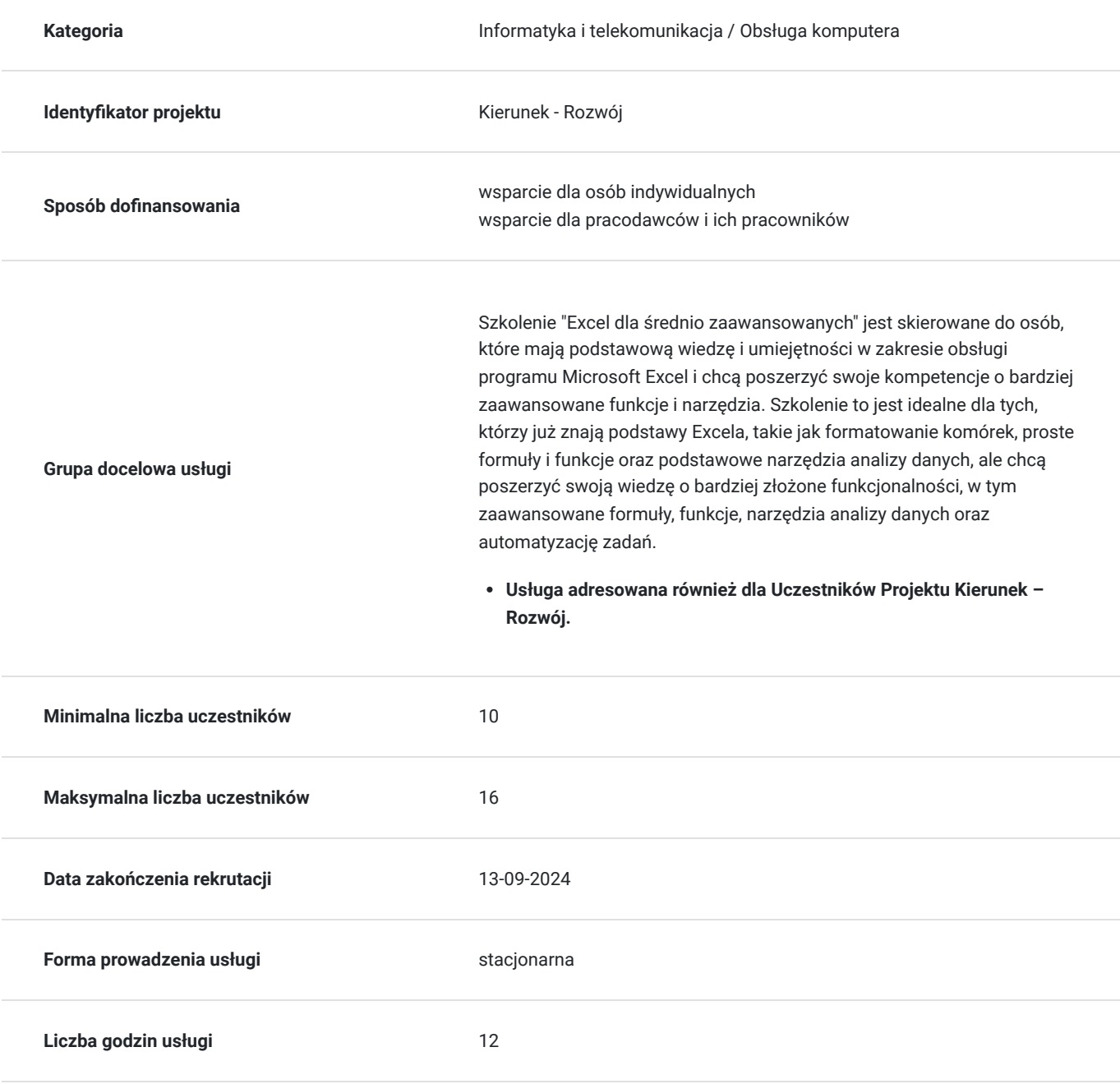

## Cel

### **Cel edukacyjny**

Celem szkolenia "Excel dla średnio zaawansowanych" jest rozwinięcie umiejętności i wiedzy uczestników w zakresie zaawansowanego użytkowania programu Microsoft Excel, co pozwoli im na efektywniejsze i bardziej profesjonalne wykorzystanie tego narzędzia w codziennej pracy.

\* Kompetencja związana z cyfrową transformacją.

### **Efekty uczenia się oraz kryteria weryfikacji ich osiągnięcia i Metody walidacji**

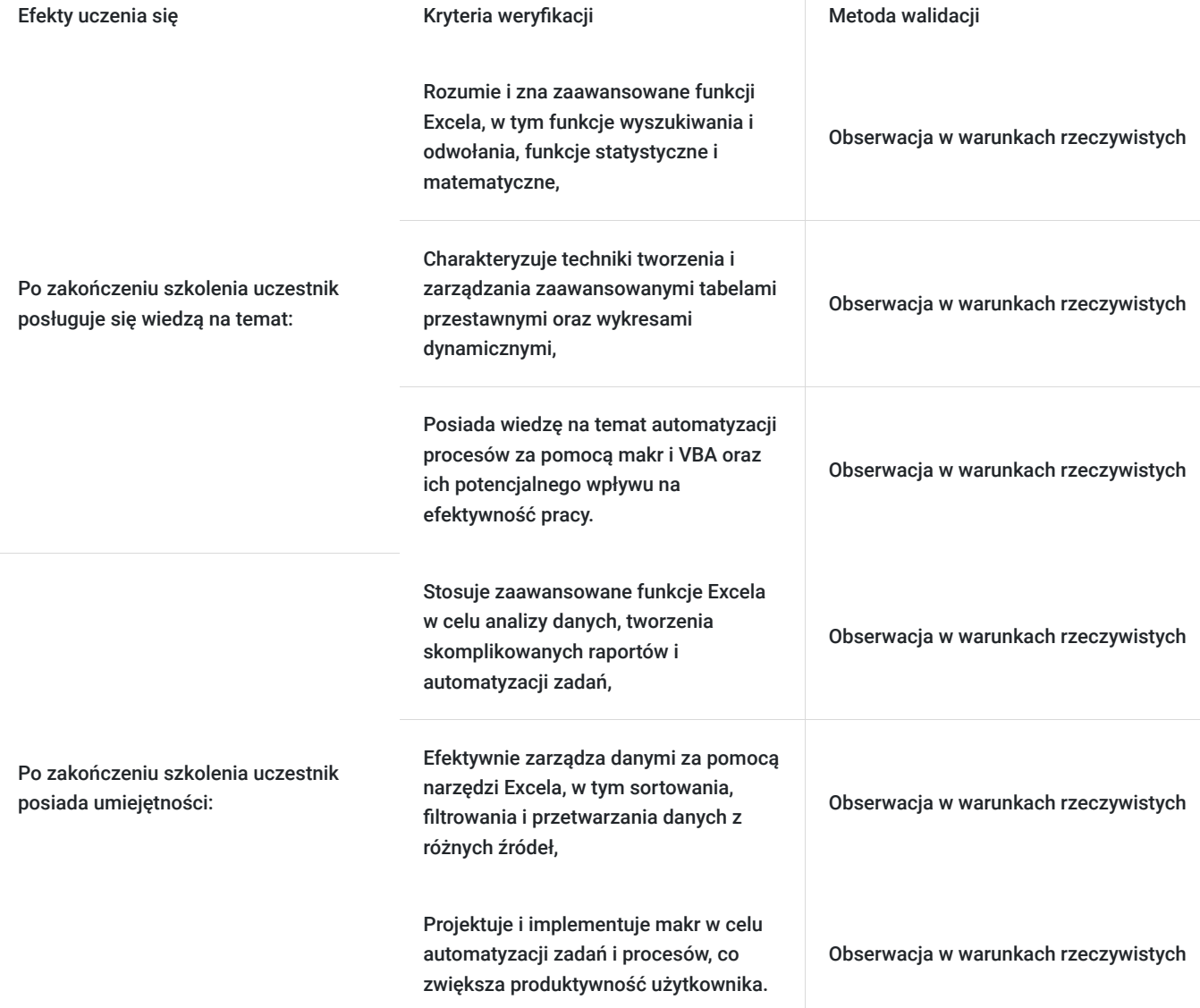

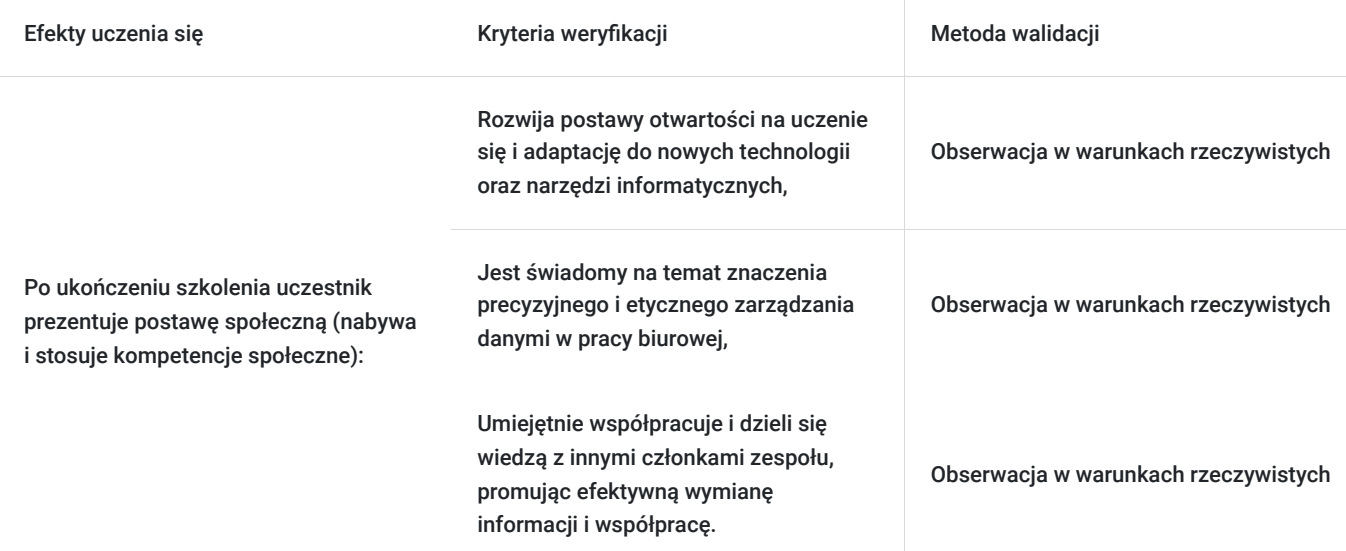

# Kwalifikacje

### **Kompetencje**

Usługa prowadzi do nabycia kompetencji.

#### **Warunki uznania kompetencji**

Pytanie 1. Czy dokument potwierdzający uzyskanie kompetencji zawiera opis efektów uczenia się?

Zaświadczenie o zakończeniu udziału w usłudze rozwojowej zawiera informacje na temat zakresu usługi rozwojowej oraz opisu efektów uczenia się po ukończeniu usługi rozwojowej.

#### Pytanie 2. Czy dokument potwierdza, że walidacja została przeprowadzona w oparciu o zdefiniowane w efektach uczenia się kryteria ich weryfikacji?

Zaświadczenie o zakończeniu udziału w usłudze rozwojowej zawiera informacje dotyczące spełnienia określonych wymagań.

#### Pytanie 3. Czy dokument potwierdza zastosowanie rozwiązań zapewniających rozdzielenie procesów kształcenia i szkolenia od walidacji?

Zaświadczenie o zakończeniu udziału w usłudze rozwojowej potwierdza zastosowanie rozwiązań zapewniających rozdzielenie procesów kształcenia i szkolenia od walidacji.

# Program

Program szkolenia stanowi prawnie chronioną własność intelektualną, a jego przetwarzanie, rozpowszechnianie lub korzystanie z niego bez wiedzy i zgody autora jest zabronione.

Szkolenie składa się z części teoretycznej i praktycznej.

Przerwy nie wliczają się w godziny szkoleniowe.

Segment I

Połączenia między arkuszami

Połaczenia miedzy skoroszytami

#### Segment II

- Formatowanie danych
- Formatowanie tabeli i komórek
- Typowe wprowadzanie serii danych tekstowych i liczbowych
- Podział tekstu na kolumny, wiersze usuwanie duplikatów tekstowych i liczbowych

#### Seament III

- Tworzenie rozbudowanych formuł odnoszących się do wielu arkuszy i dokumentów
- Tworzenie średnio zaawansowanych formuł dla równań matematycznych
- Kierowanie bezwzględnych i mieszanych adresów komórek.
- Praktyczne zastosowanie na przygotowanych wzorcach

#### Segment IV

- Sporządzanie i przekształcanie nazwanych zakresów.
- Rzeczowe wykorzystanie w formułach i funkcjach

#### Segment V

- Budowanie reguł poprawności danych dla właściwych komórek
- Normowanie poprawności danych dla zakresów danych liczbowych
- Praktyczne użycie Funkcji SUMA, ŚREDNIA, MIN, MAX, MIN.K, MAX.K, LICZ.JEŻELI, LICZ.PUSTE, SUMA.JEŻELI, JEŻELI, LUB, ORAZ, SUMA.WARUNKÓW, INDEX, PODAJ.POZYCJĘ, WYSZUKAJ.PIONOWO, WYSZUKAJ POZIOMO

#### Segment VI

- Przekształcanie warunkowe dla grup komórek liczbowych.
- Przekształcanie warunkowe dla wszystkich typów wykresów

#### Segment VII

- Sporządzanie i dowolne zmienianie wykresów
- Rozpatrywanie danych liczbowych pod kątem adekwatnego doboru wykresu

#### Segment VIII

- Segregowanie i filtrowanie średniozaawansowanych danych liczbowych
- Aktywna praca z dużą ilością danych liczbowych i ich integracja

#### Segment IX

Small Busieness - współpraca z excel

Uwaga: Przedstawiony harmonogram jest propozycją i może być modyfikowany w zależności od potrzeb i możliwości organizacyjnych.

# Harmonogram

Liczba przedmiotów/zajęć: 9

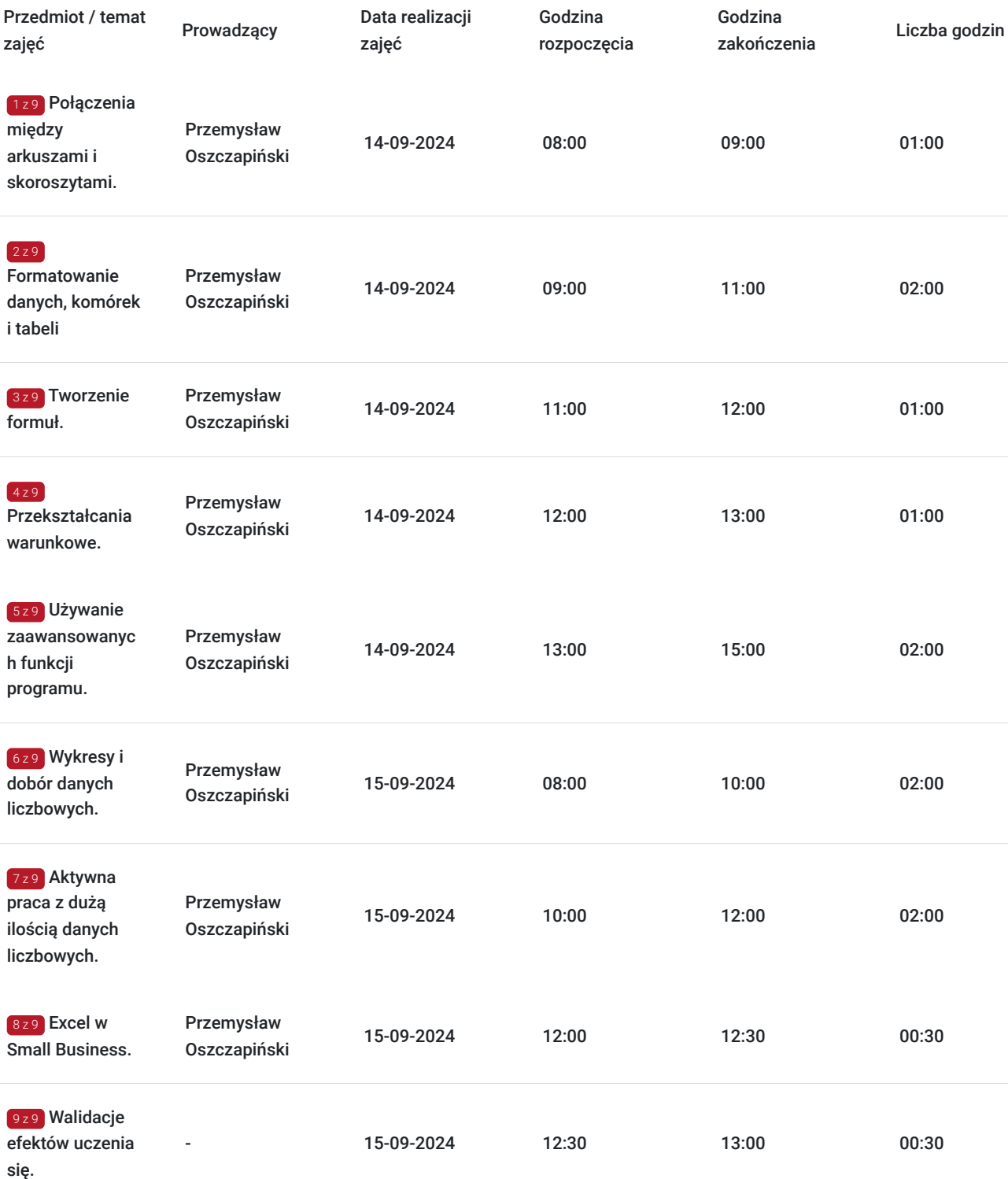

# Cennik

## **Cennik**

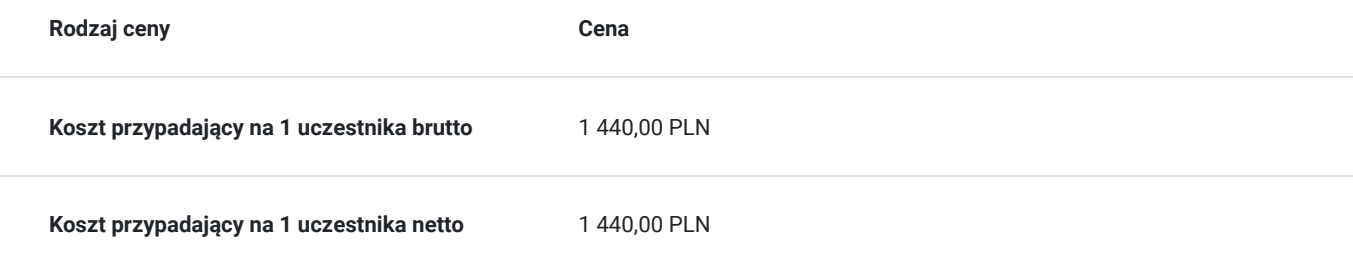

## Prowadzący

Liczba prowadzących: 1

 $1 z 1$ 

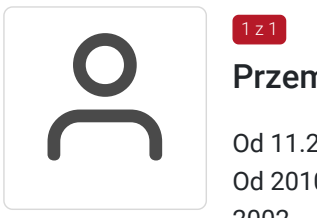

#### Przemysław Oszczapiński

Od 11.2005 – do chwili obecnej - własna działalność gospodarcza F.H.U. Kreator Od 2010 – do 2016 Sygnity S.A. – Inżynier Serwisu – warmińsko mazurskie 2002 – 2005-Wyższa Szkoła Finansów i Zarządzania w Białymstoku - Inżynier Informatyk

1999 - 2002-Zespół Szkół Mechaniczno - Elektrycznych w Ełku - technikum - technik mechanik pojazdów samochodowych

1996 -1999- Zespół Szkół Mechaniczno - Elektrycznych w Ełku - Zasadnicza Szkoła Zawodowa mechanik pojazdów samochodowych. Od 2005 roku w ramach własnej działalności gospodarczej oraz na zlecenie wielu firm m.in. Svanity S.A. oraz jednostek samorządu terytorialnego, sektora bankowego, rządowego, szkolnego, medycznego, biznesowego, a w szczególności szkół z trenu powiatu ełckiego zajmuje się: wykonywaniem zleceń obsługi i szkoleń z zakresu informatyki, rozwiązywaniem problemów informatycznych, nawiązywaniem relacji i kontaktów z klientami, prowadzenia negocjacji, budowania wizerunku marki wśród klientów, bezpieczeństwa i ochrony danych osobowych, analizą marketingową, analizą przedsiębiorstwa, sprzedaży bezpośredniej, marketingu internetowego, marketingu bezpośredniego, i wielu innych. Absolwent:

- Studiów podyplomowych Akademia Przywództwa WSB w Bydgoszczy 2020

• Akademii Menadżera Innowacji PARP 2020

• Oxford Strategic Innovation Programme na Saïd Business School, University of Oxford - 2021. Koordynator projektów polskich i zagranicznych. Ekspert ds. wdrożenia innowacji w sektorze MŚP.

## Informacje dodatkowe

#### **Informacje o materiałach dla uczestników usługi**

Uczestnicy szkolenia otrzymają komplet materiałów piśmienniczych.

#### **Informacje dodatkowe**

**Zawarto umowę z WUP w Toruniu w ramach Projektu Kierunek – Rozwój.**

**Kompetencja związana z cyfrową transformacją.**

## Adres

Toruń woj. kujawsko-pomorskie

## **Udogodnienia w miejscu realizacji usługi**

- Klimatyzacja
- Wi-fi

# Kontakt

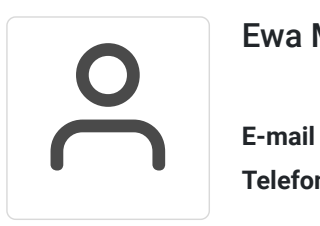

## Ewa Malinowska

**E-mail** kontakt4@szkoleniakreator.pl **Telefon** (+48) 797 747 077